Original score

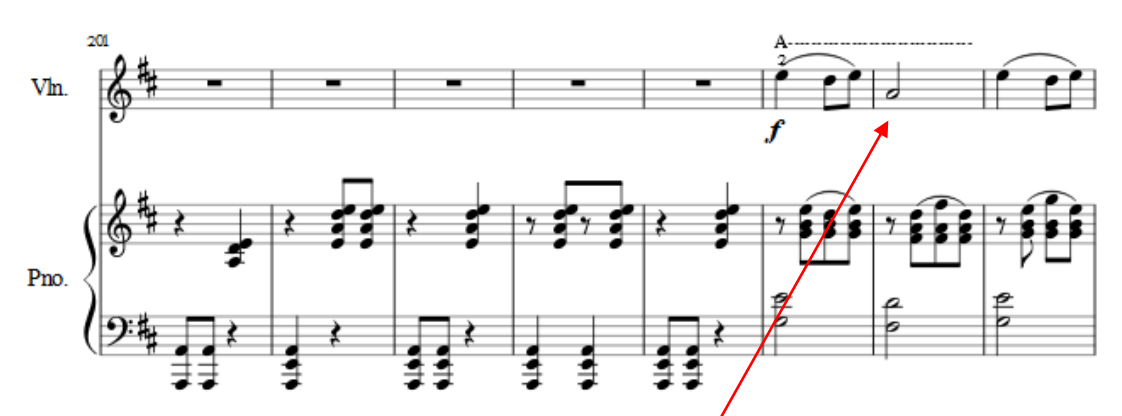

Just add a fingering, then the display location of notes have been changed.

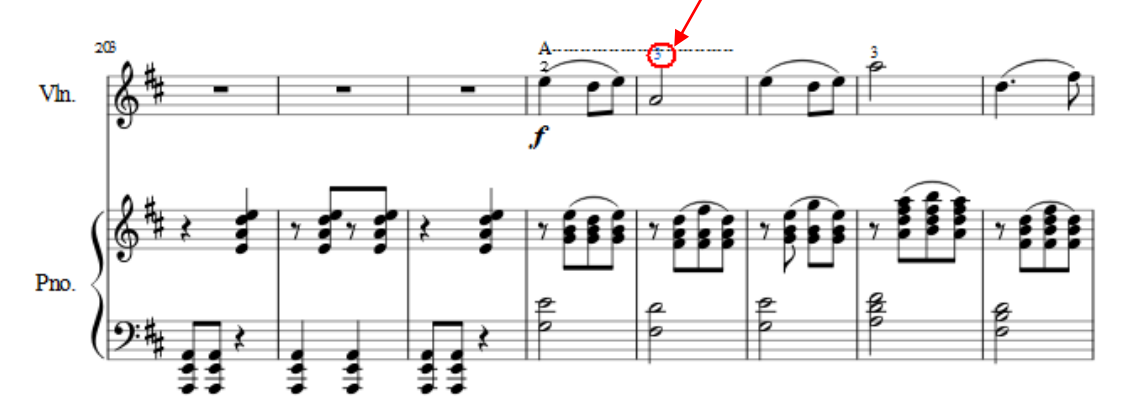

Another example: Original score:

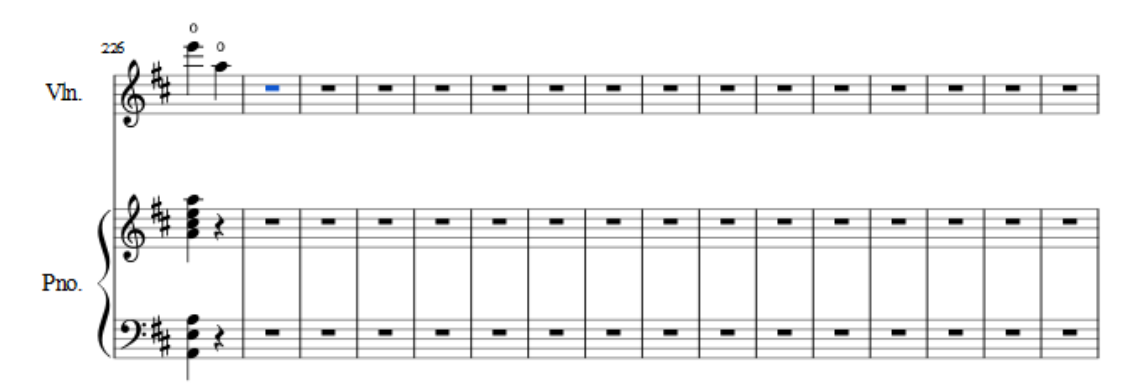

Adding one note at the end, score display like below:

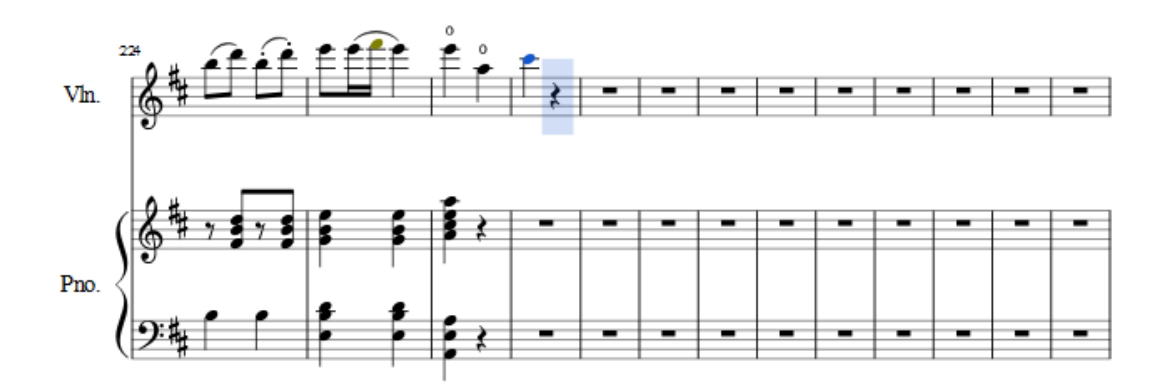

adding two more notes, score display like this:

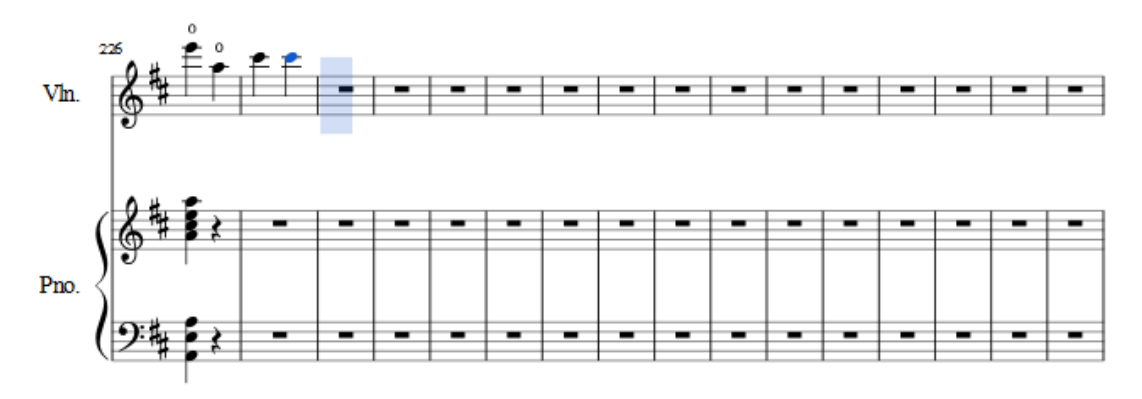

Adding three more notes, score display change again. And the score display and notes location kept changing if we continue type in the notes.

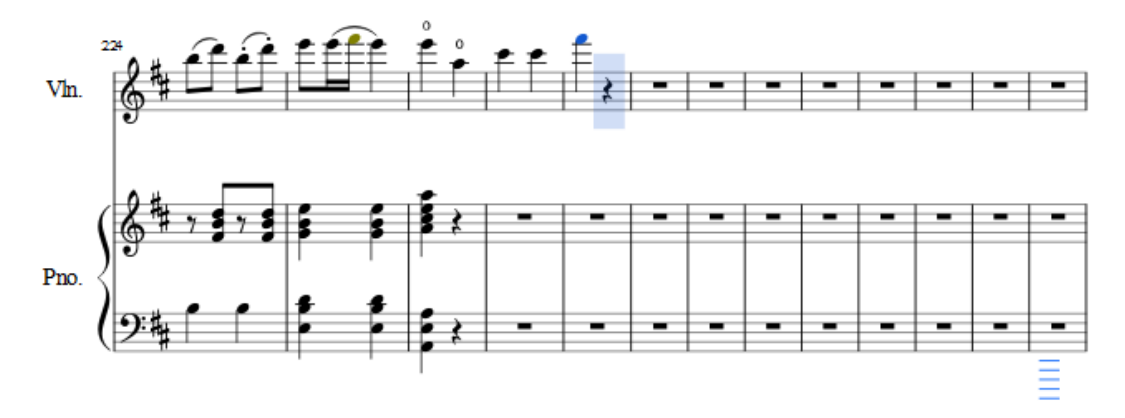